# 「ワールドラグビー」で検索

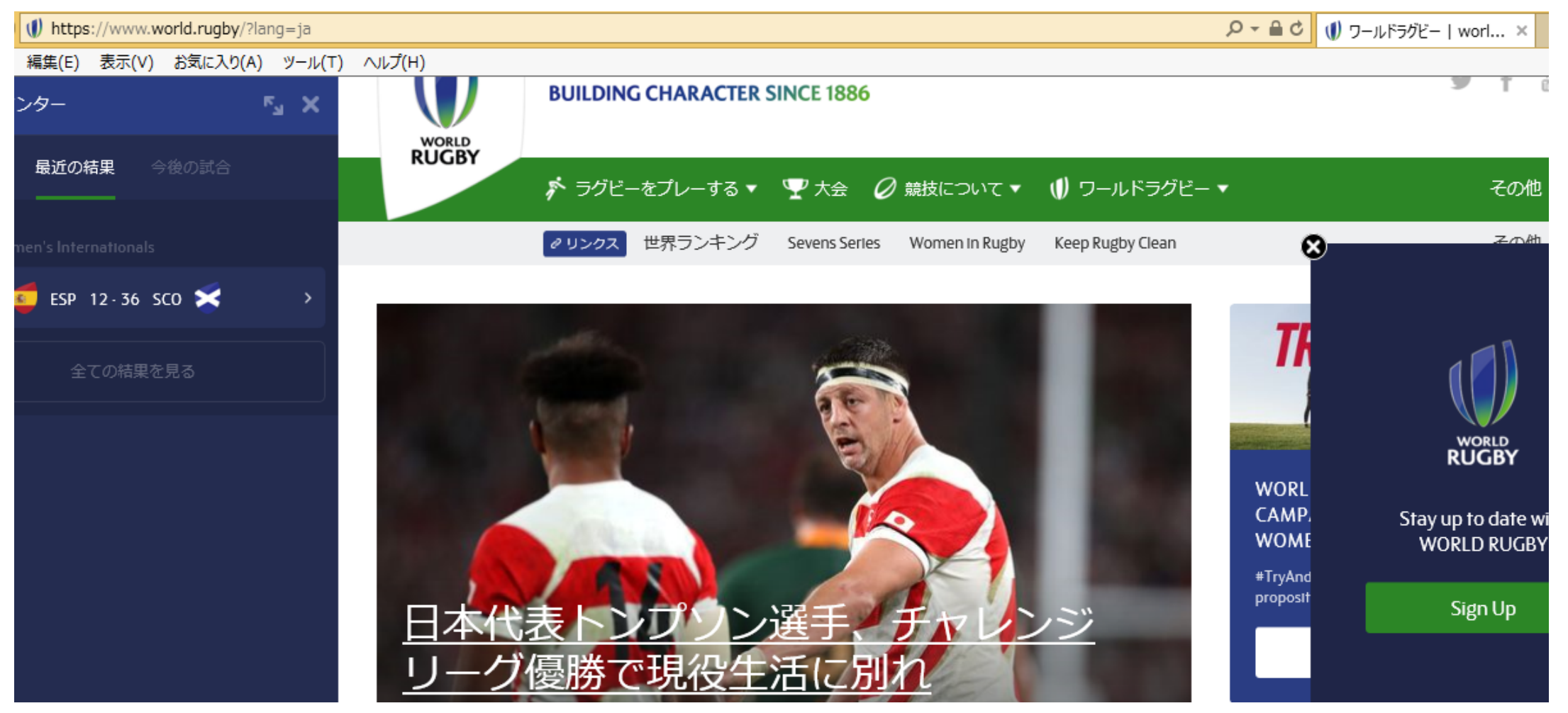

### 表示されたトップページを一番下までスクロールする

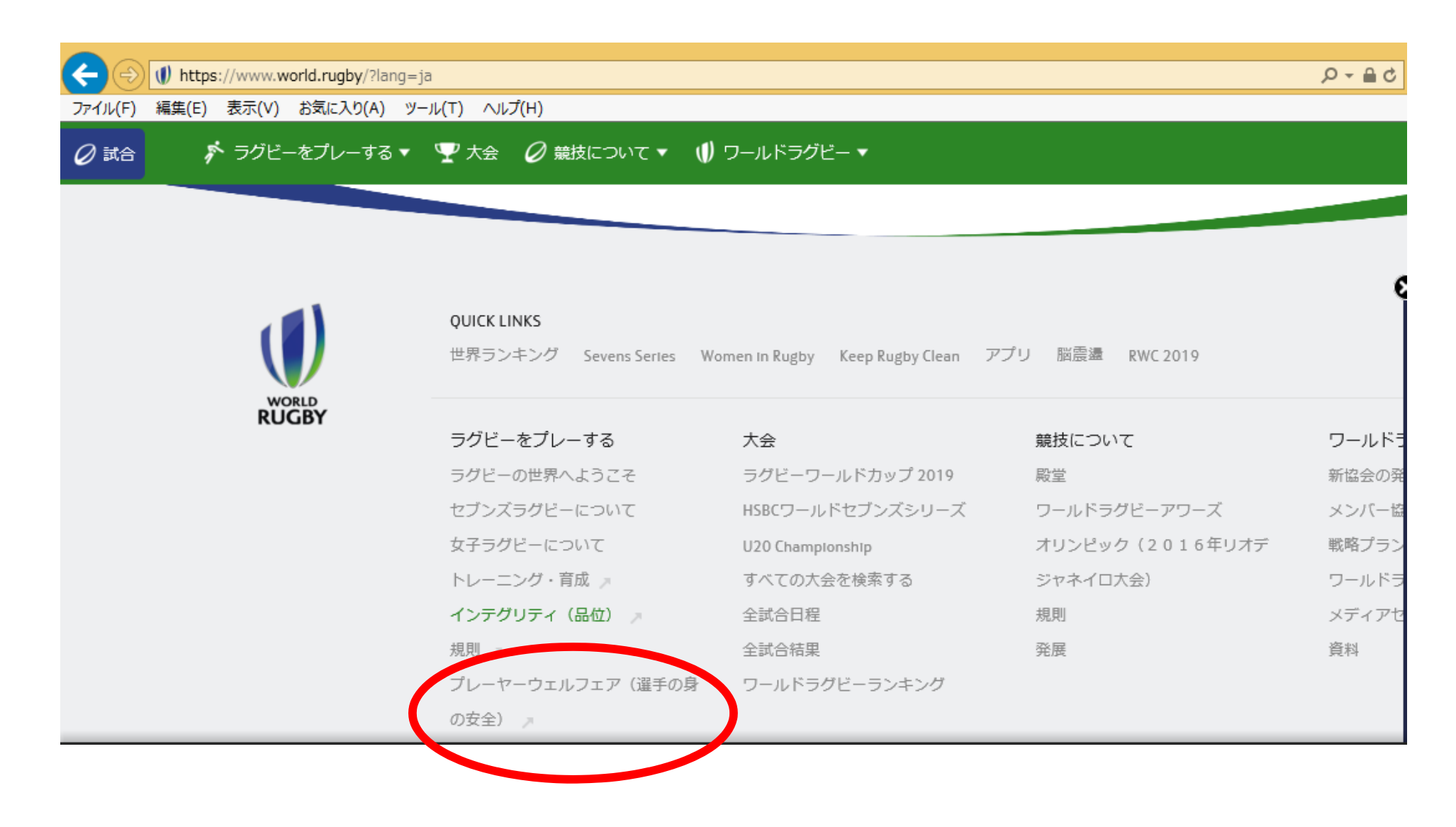

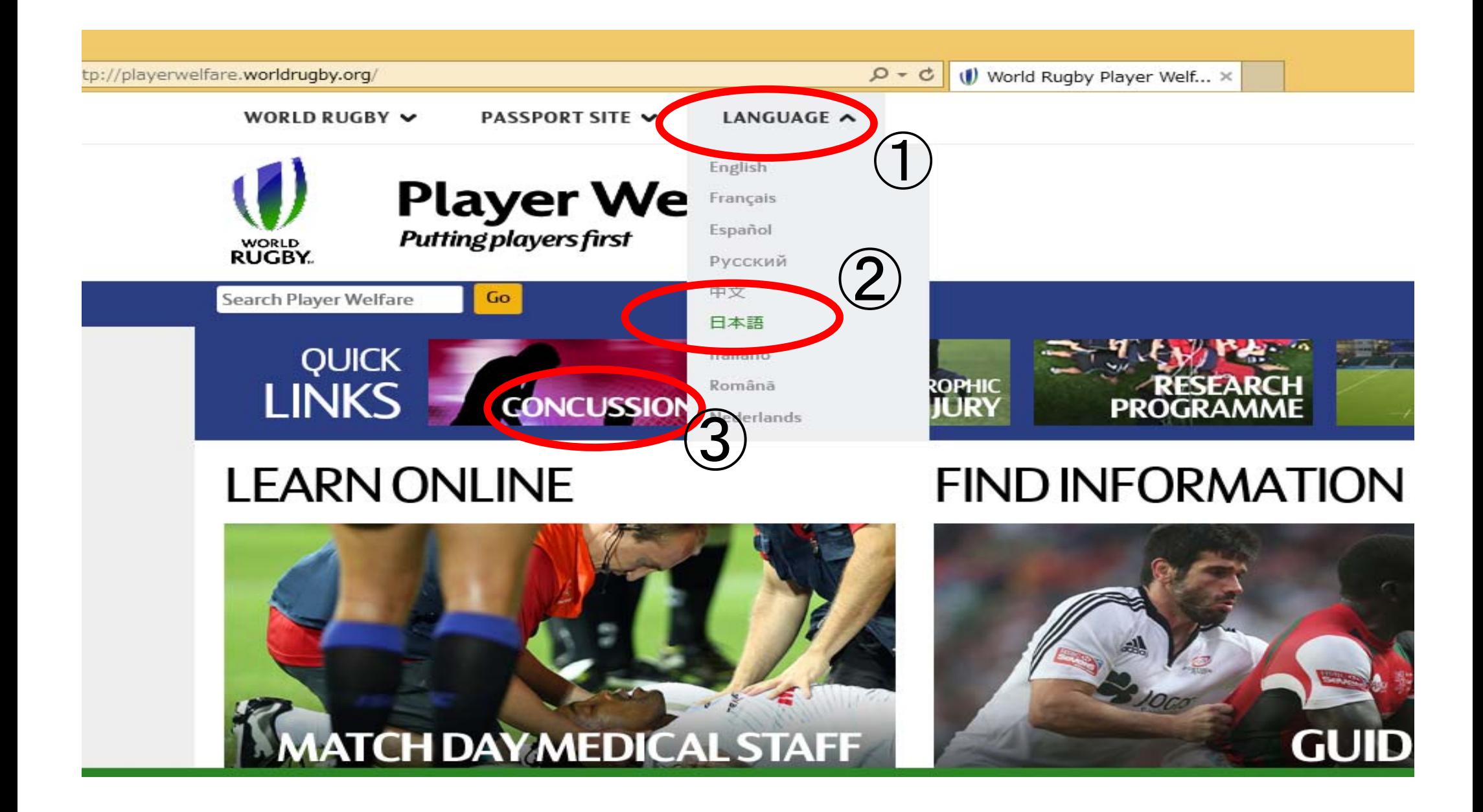

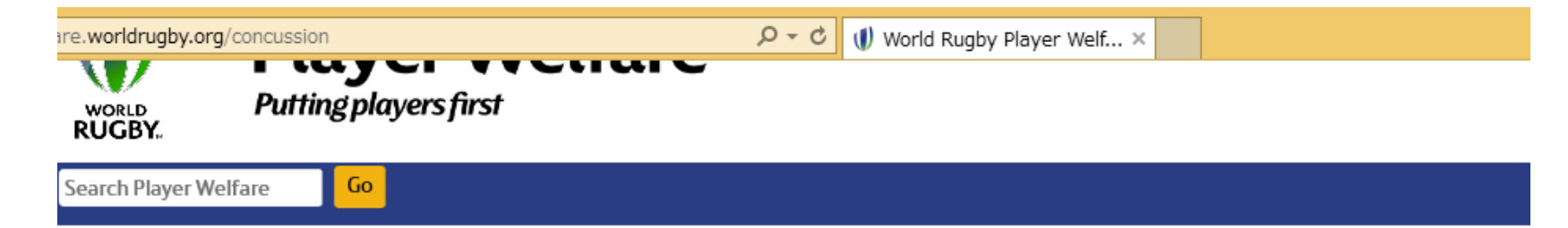

## WORLD RUGBY脳振盪への対応

言語 英語 | フランス語 | スペイン語 | ロシア語 | Dutch

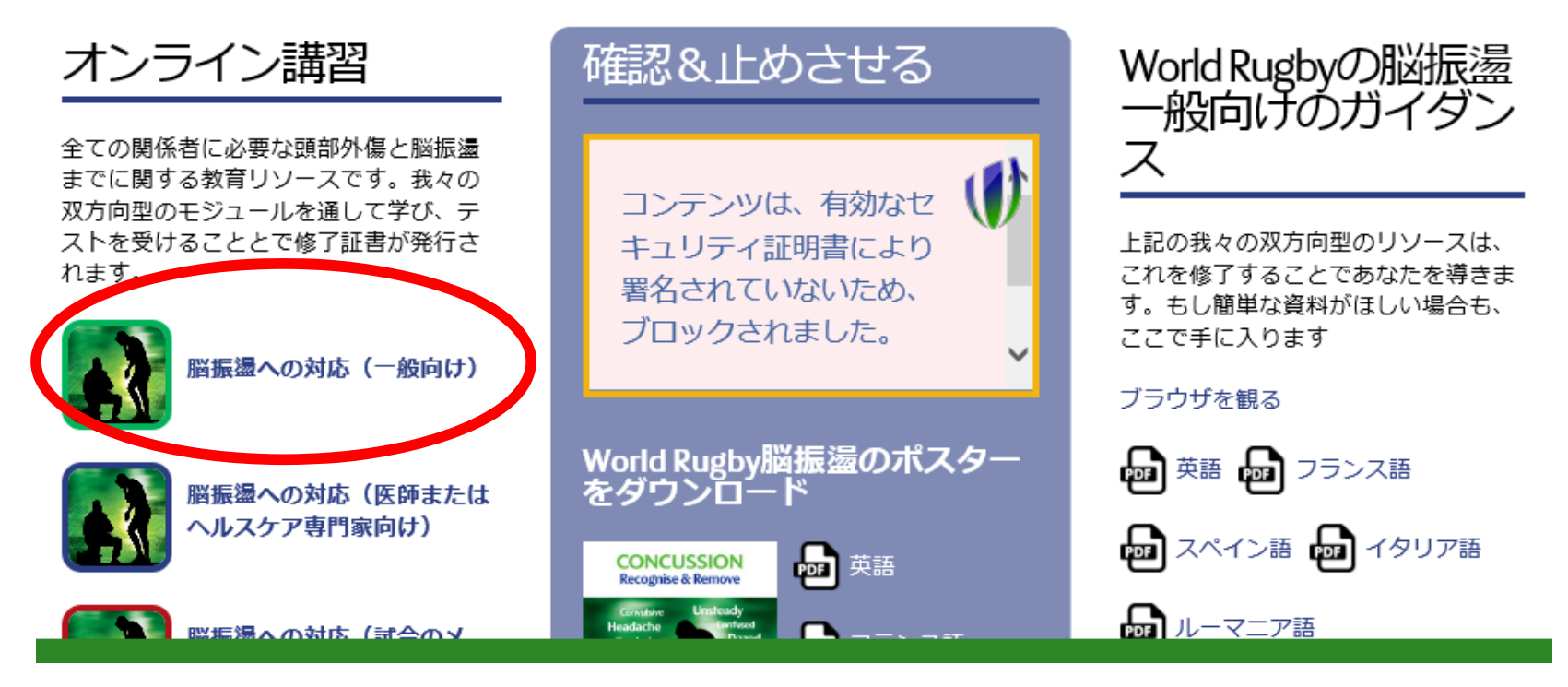

#### (1) http://playerwelfare.worldrugby.org/?documentid=module&module=21

**A F a F** 

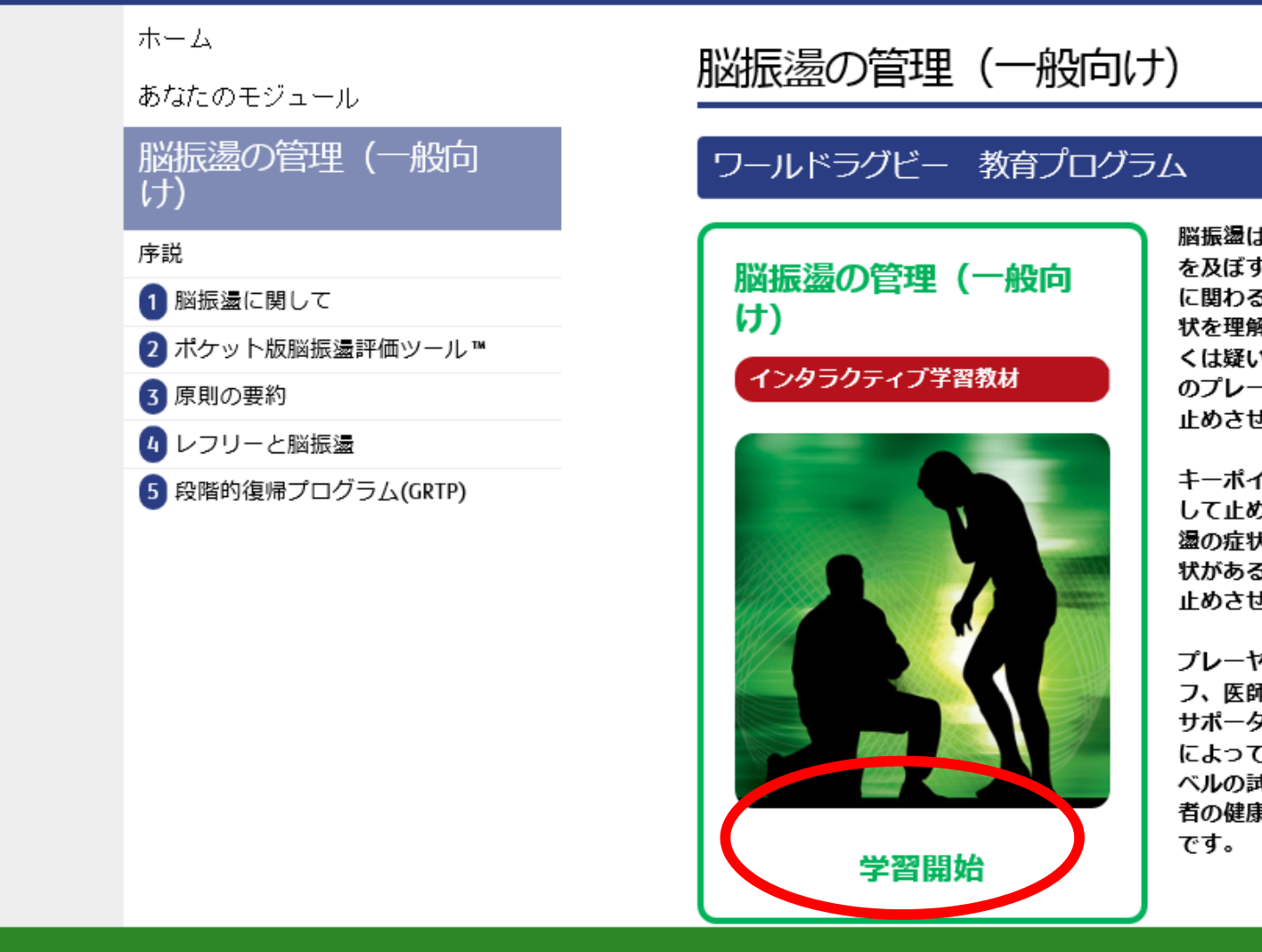

脳振盪は全てのスポーツに影響 を及ぼす問題であり、ラグドー に関わる全ての人が脳振盪の症 状を理解し、明らかな症状もし くは疑いのある症状を持つ全て のプレーヤーは、競技や練習を 止めさせることが重要です。

キーポイントは簡単ですー確認 して止めさせることです。脳振 盪の症状を確認し、それらの症 状があるプレーヤーはプレーを 止めさせ戻さないことです。

プレーヤー、コーチ、スタッ フ、医師、科学者、メディアや サポーターたちと協力すること によって、私たちはあらゆるレ ベルの試合における、競技参加 者の健康を守ることができるの

当サイトでは、お客様により便利にご利用いただくために、cookie(クッキー)を使用しています。使用されているcookie(クッキー)の詳細については、 cookie(クッキー)ポリシーをお読みください。. cookie(クッキー)の設定を変更せずに利用を続ける場合、当サイトにおけるcookie(クッキー)の使用に同 意していただいたことになります。設定を変更してクッキーを削除したい場合は、cookie(クッキー)ポリシーに削除の方法が記されています。

当サイトのクッキーに同意します。

https://passport.worldrugby.org/login/index.php?language=ja&parent\_server=http://playerwelfare.worldrugby.org&parent\_url=http%3A%2F%2Fplayerwelf.  $\Omega \star \triangleq \mathcal{C} \parallel \langle \pmb{\mathfrak{f}} \rangle$  ワールドラ... e

集(E) 表示(V) お気に入り(A) ツール(T) ヘルプ(H)

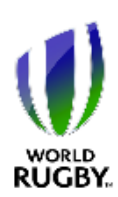

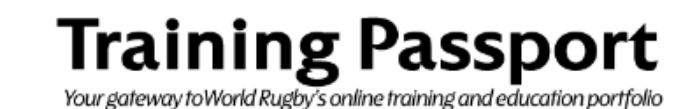

❶ World Rugbyパスポート<br>● ユーザーログイン

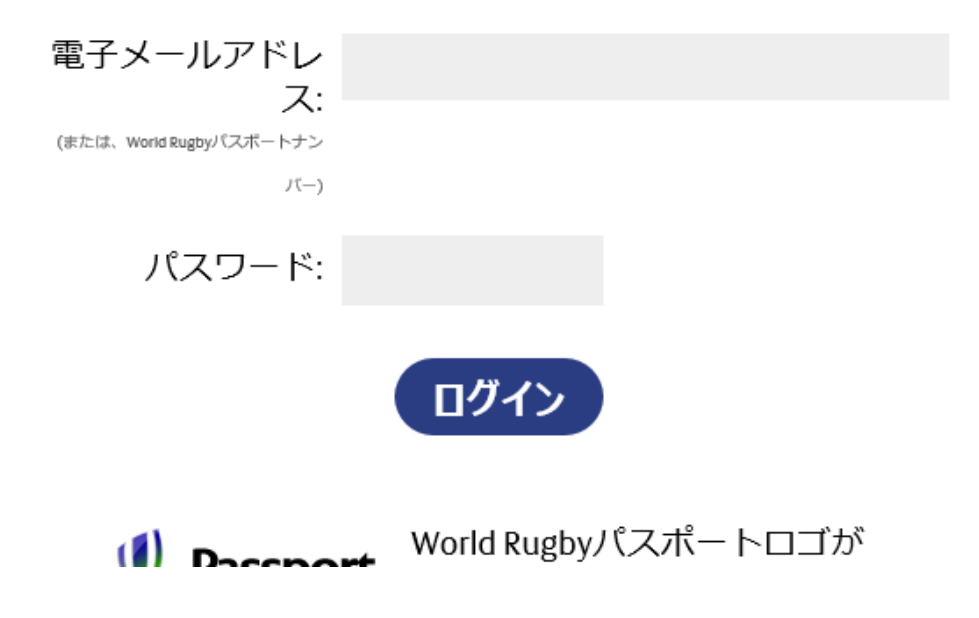

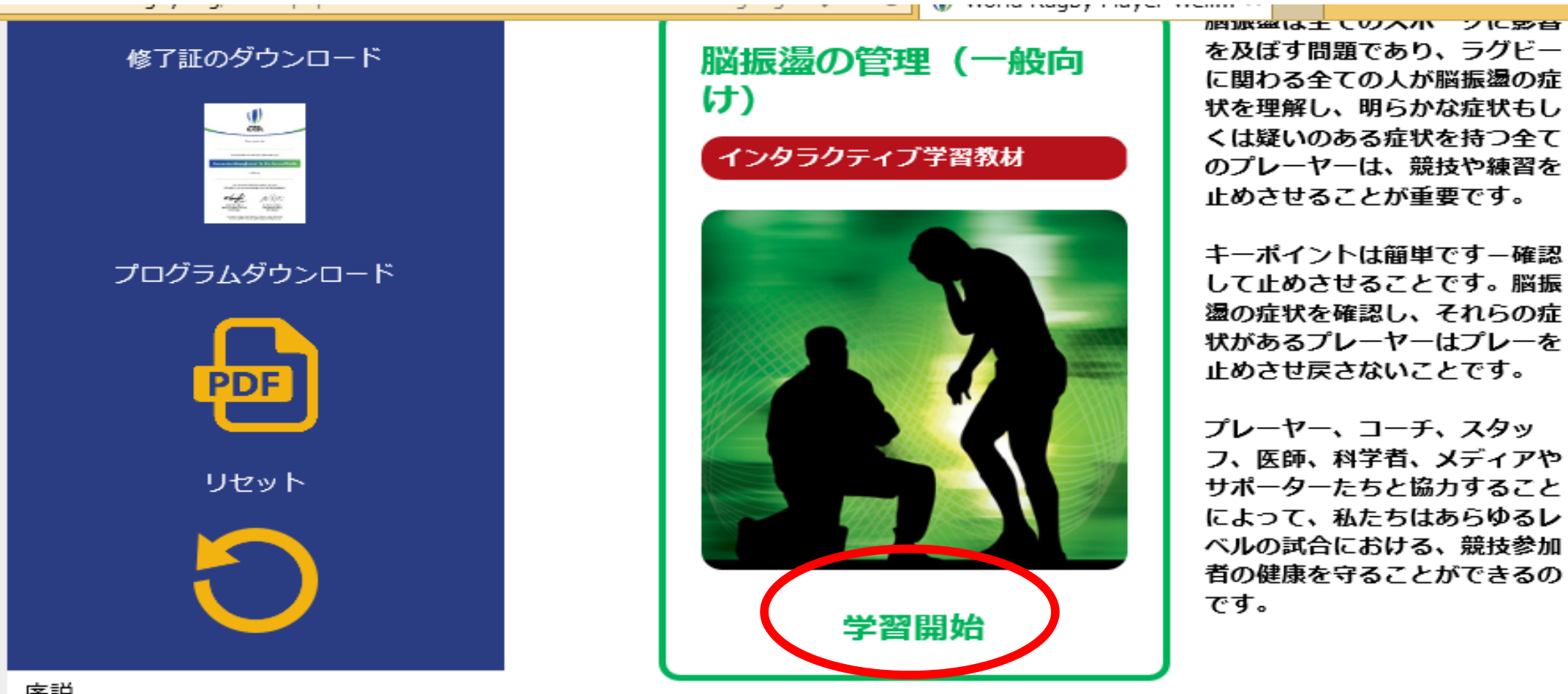

・初めての方 →「学習開始」 2回目以降の方→「リセット」>「学習開始」

序説

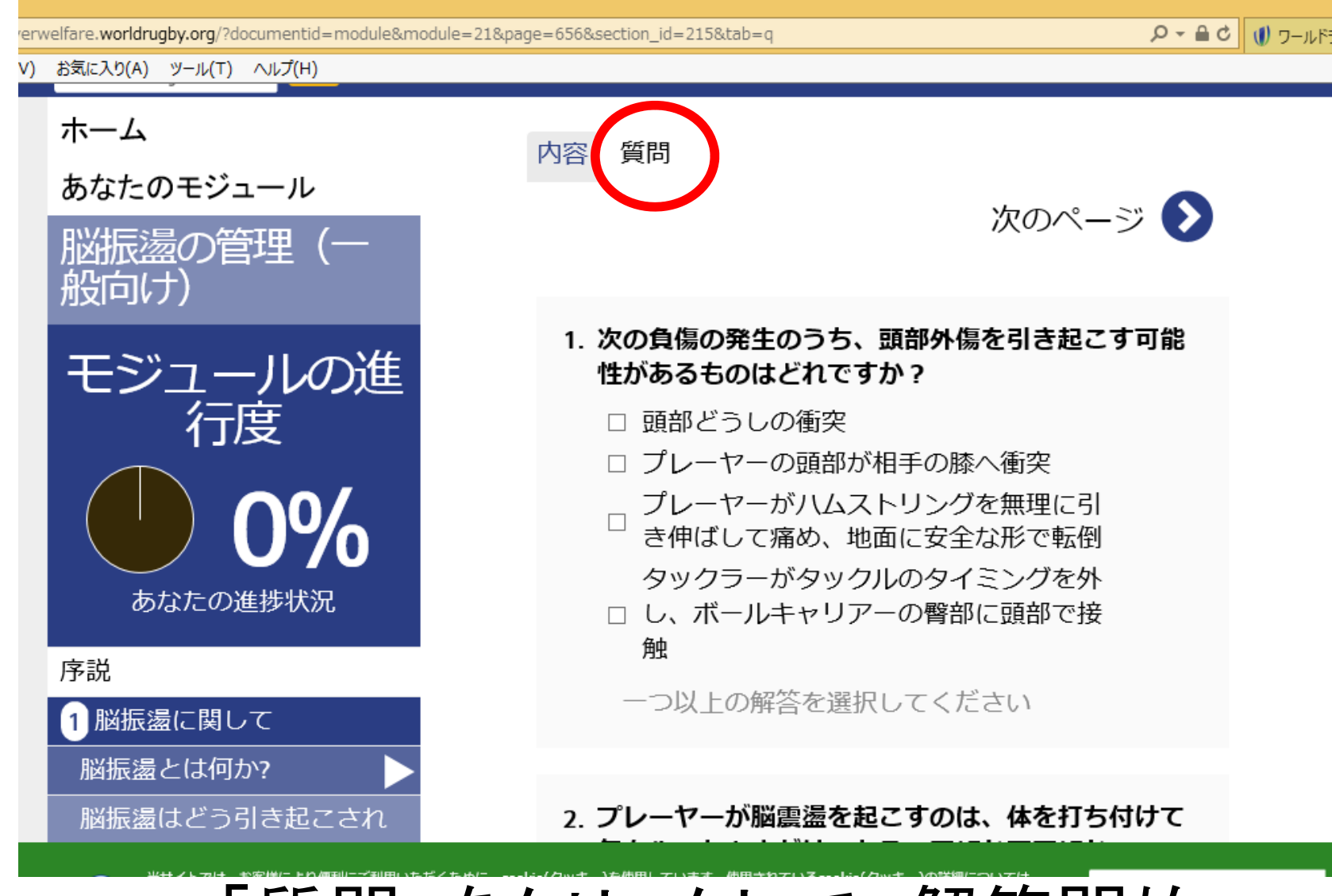

「質問」をクリックして、解答開始

### 脳振盪の見分け方

受傷後に以下の邪候、または、症状のいずれかが認められた ら、そのプレーヤーは脳振盪の疑いがあるとみなされ、ただ ちにプレー、または、トレーニングを止めさせなければなら 大武して。

### 自に見える脳振盪の手が かり – プレーヤーに認め られるもの

以下のうちの1つ、また は、それ以上の目に見え る手がかりがあれば、脳 振盪の可能性がある-

- 放心状態、ぼんやり する、または、表情 がうつろ
- •地面に横たわって動 かない / 起き上がる のに時間がかかる
- 足元がふらつく / パ ランス障害または転 倒水涂调速勒障害 (失調)
- ・ 意識消失、または、 無反応
- 混乱/プレーや起き たことを認識してい 大心しき
- •頭をかかえる / つか € 2
- 発作(痙攣)
- ・より感情的になる/ ふだんよりイライラ している

脳振盪の症状–プレー ヤーから訴えられるもの 以下のうちの1つ、また は、それ以上の兆候や症 状があれば、脳振盪の可 能性がある。 - 頭痛 - めまい - 意識混濁、混乱、ま たは、動きが鈍く なったような感じが する。 - 視覚障害 •吐き気、または、嘔 叶上标图 - 疲労労 - 眠気/"霧の中"にい る感じ /集中できな  $L, N$ • "頭が圧迫される感 "第"。 - 光や音に過敏

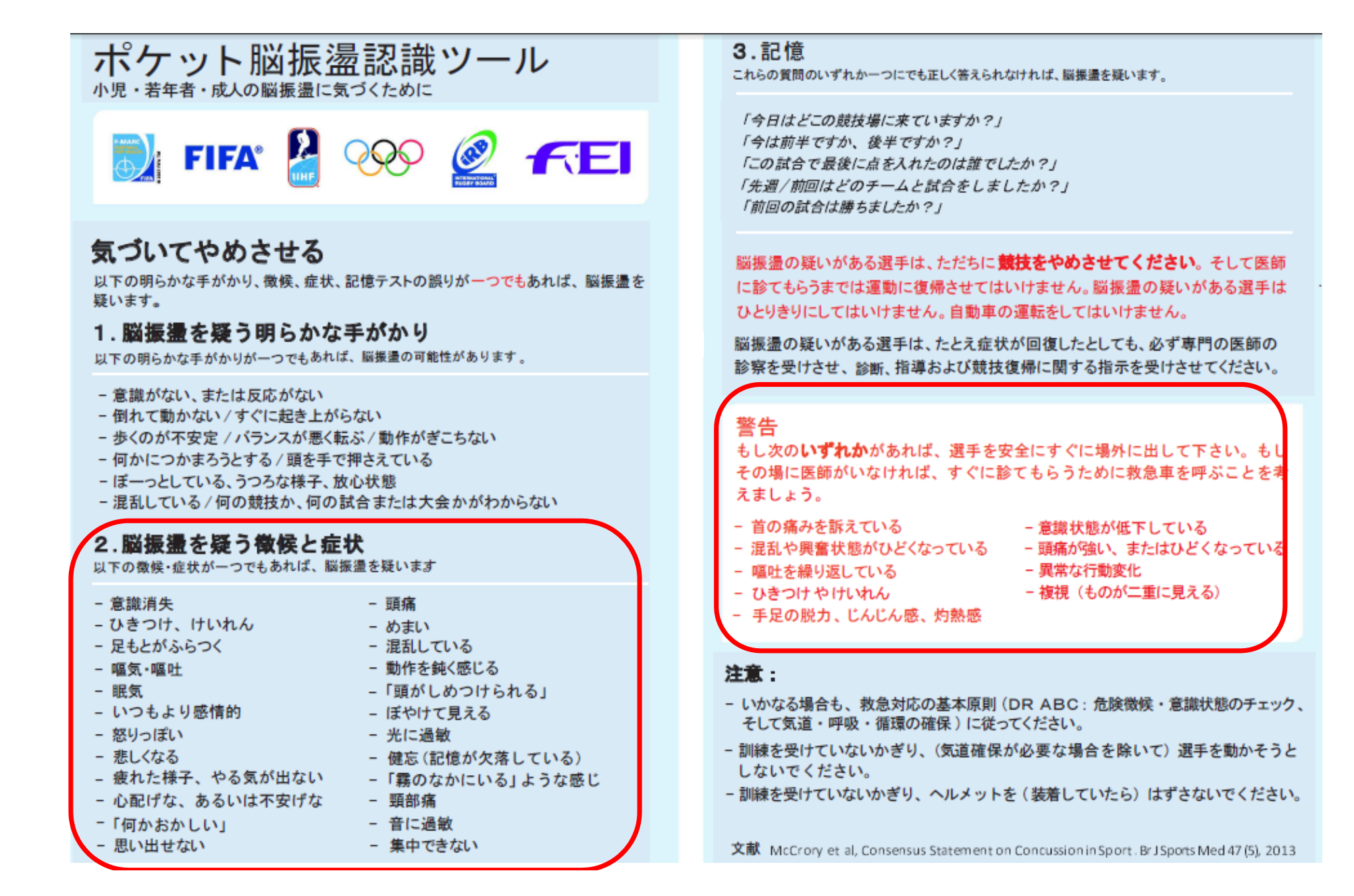

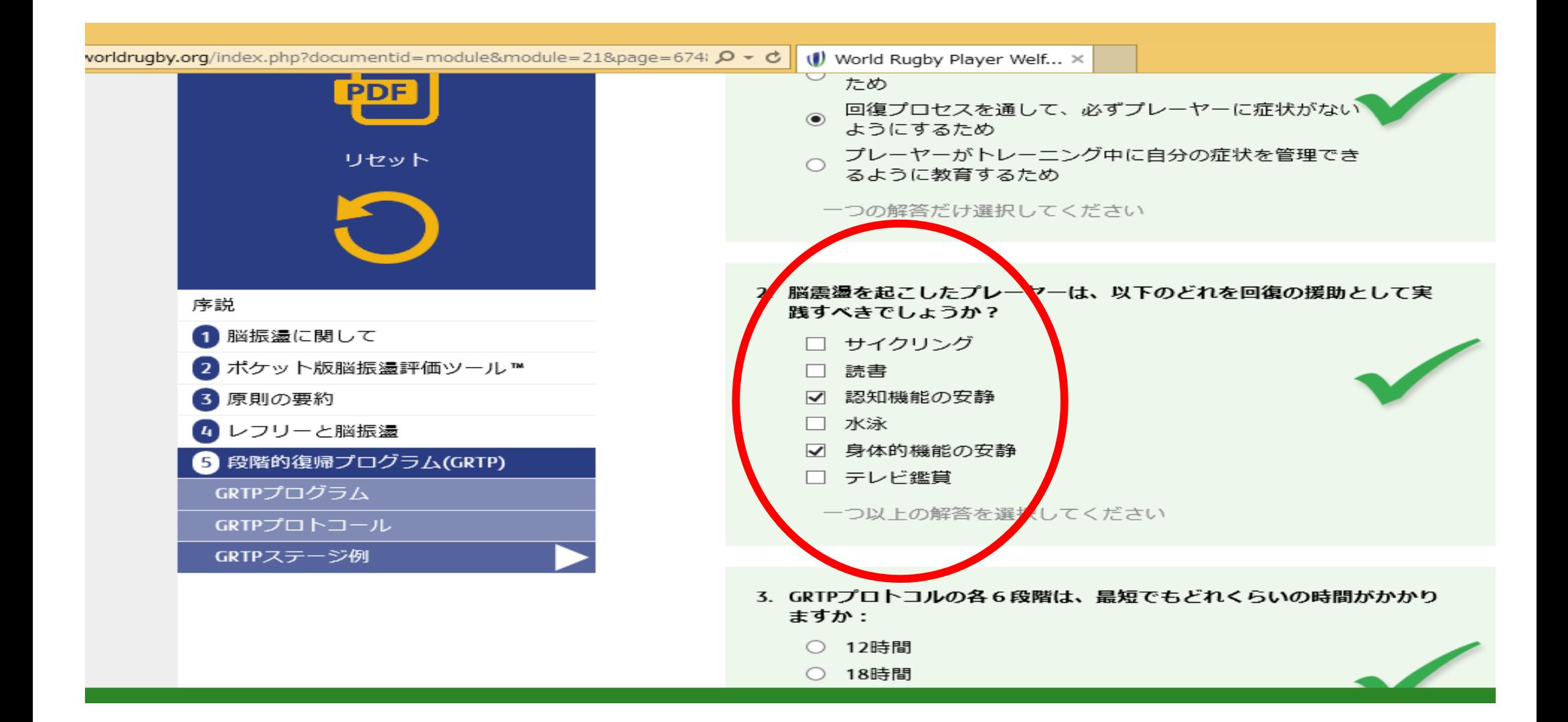

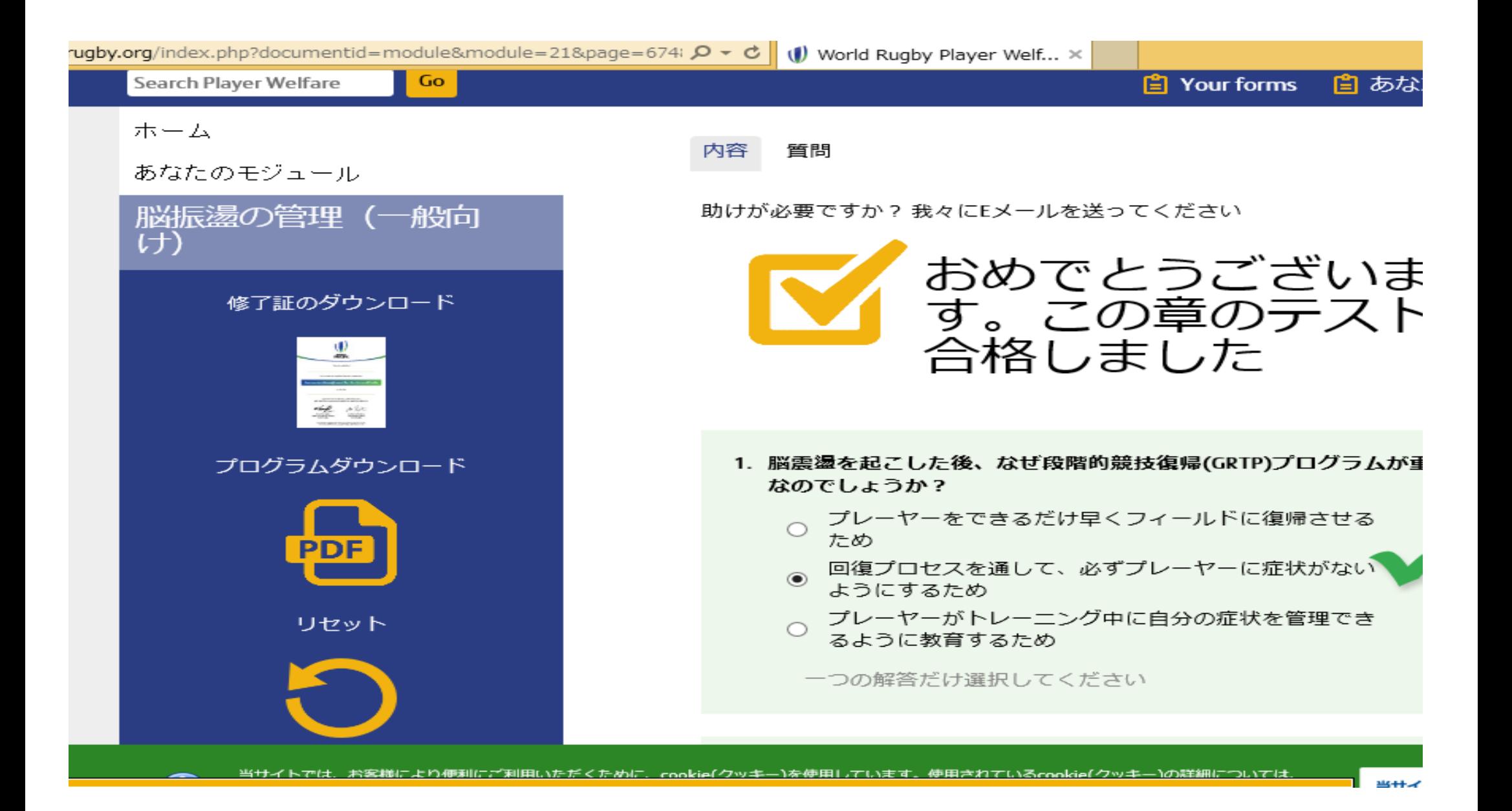

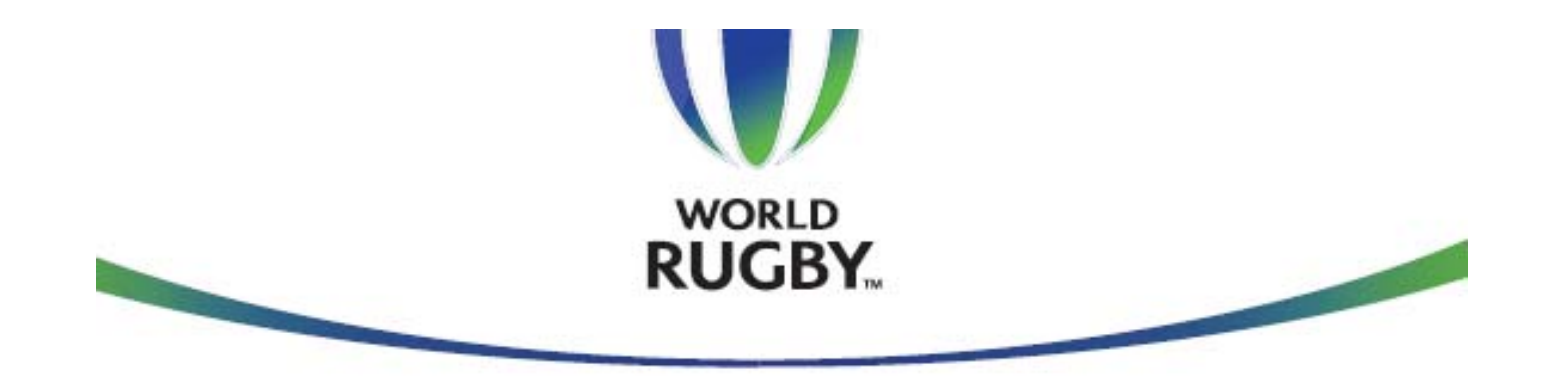

この証明書は、以下の事項を証明します。

kensei kawabata

上記の者は、以下のオンラインプログラムを修了しました:

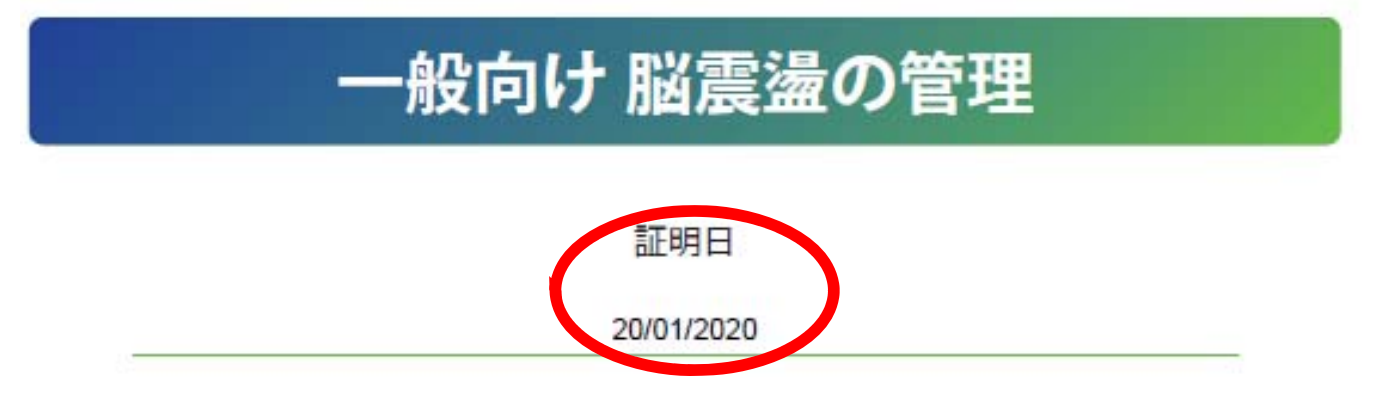

今回、再受講 した分の証明 書が表示され る